*2016 May*

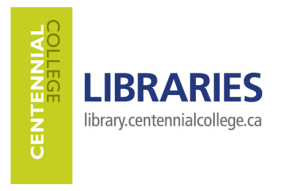

**LITERATURE REVIEW ASSIGNMENT David McCarthy, Professor Library Class Outline & Practice Questions Centennial College Libraries homepage** <http://library.centennialcollege.ca/>

# ABOUT THE LIBRARY

- Library accounts
- Library homepage gateway to all library collections (print & electronic) and services
- Services see library homepage for details (Book a Tutor, Ask the Library, Book a Study Room, etc.)

## APA STYLE

Help available: APA Style Guide on Libraries homepage, library databases, Word "References" function

## YOUR LITERATURE REVIEW ASSIGNMENT

"The purpose of a literature review is to offer an overview of significant literature published on a topic."

- Concordia University. *How to Write a Literature Review* (2010)

## FINDING AND RETRIEVING INFORMATION

**Our focus today**

- **IIBRARY** 
	- o E-Resources & E-Books / Journals full text for journal & newspaper articles, ebooks, online encyclopedias & dictionaries, specialized databases
	- o Search Everything search engine for *most* library materials (basic & advanced search modes)
	- o Library Catalogue for print books, many ebooks, & videos on the shelf
	- o Video / DVD Search options for all media, including streamed video from CBC, NFB, TVO, etc.
- INTERNET

**Our focus today**

- o Google Basic & Google Advanced Search
- o Google Scholar & Google Scholar Advanced Search for journal articles
- o Google Images and Google Images Advanced Search

# Practice Questions

- 1. Go to Centennial Libraries homepage.
- 2. Find the Libraries' GUIDES on its homepage for
	- a. APA Style
	- b. Articles Search Assistance
	- c. Literature Review
	- d. Annotated Bibliography
- 3. Preparing to search using keyword method (see handout (here),
	- a. Write down your research question that you have already developed. Express it in one a full sentence
	- b. Identify the main concepts (usually nouns) in your research question
	- c. Language matters. Before you begin to search, anticipate that you may need to use a variety of terms to get the information you need. Terms do not need to be exact synonyms, but simply related in meaning
- 4. What is an academic article? What is a "peer reviewed" article? Are all academic or peer reviewed articles primary sources?
- 5. What is the difference between "full text" and "abstract"?
- 6. From the Libraries homepage, click on E-Resources & E-Books / Journals (Full Text) and find a listing of e-Resources ("databases")

E-Resources & E-Books / Journals (Full Text)

7. Which Library E-Resource SUBJECT(S) is/are likely to be useful to you for your literature review assignment?

8. In the database you have chosen, search for publications that will provide answers to your research question. Use the precision tools (limiters and expanders) discussed to get relevant articles:

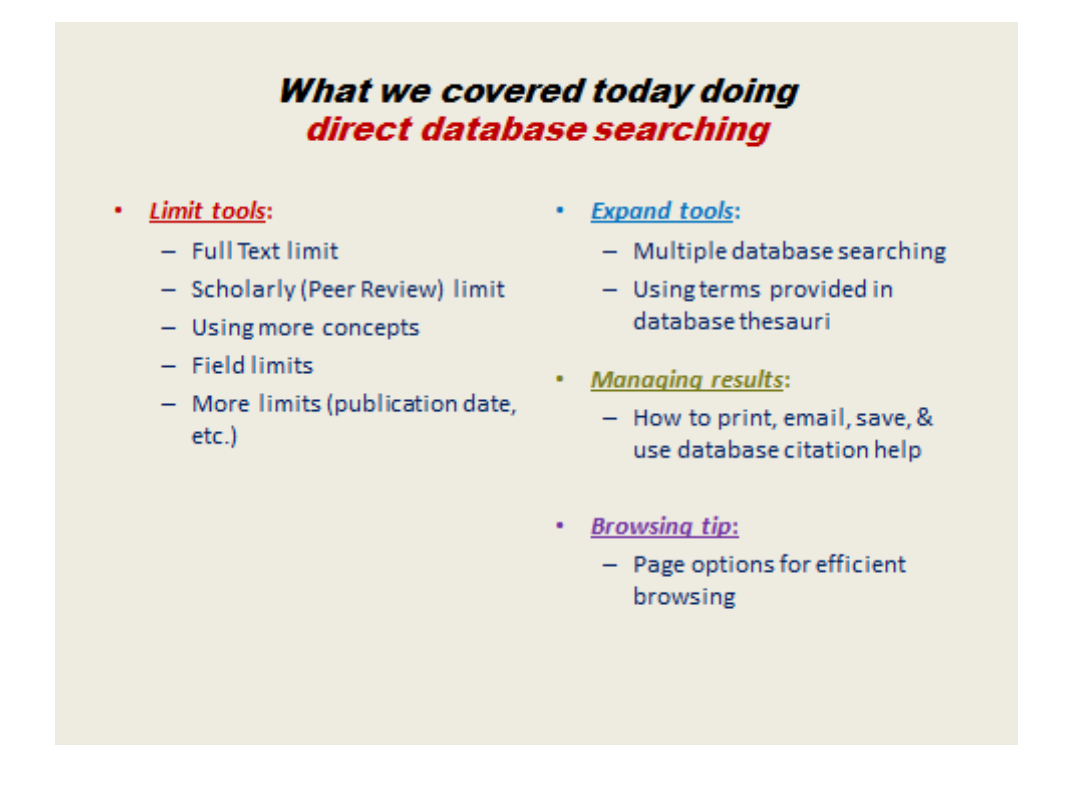

9. Email at least one article to yourself in APA format.

9. Searching the Internet: Search for academic journal articles in Google Scholar and Google Advanced Scholar. (Remember NOT to pay for any articles there – try library databases instead for the same article, or another that will meet your need.)

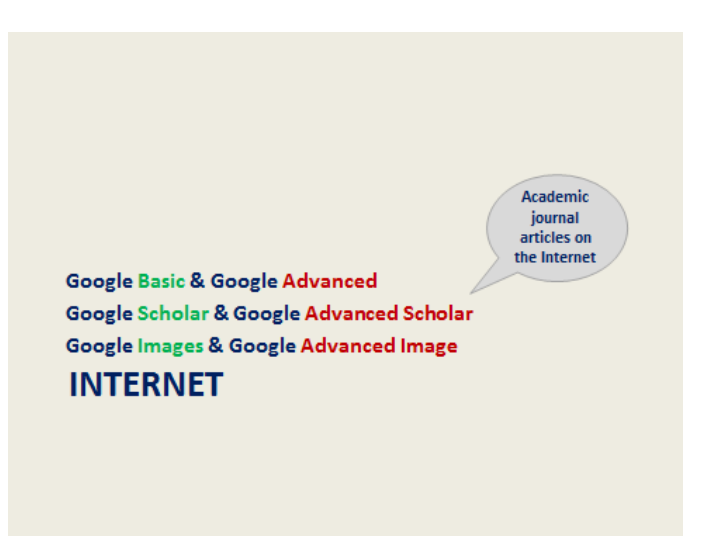

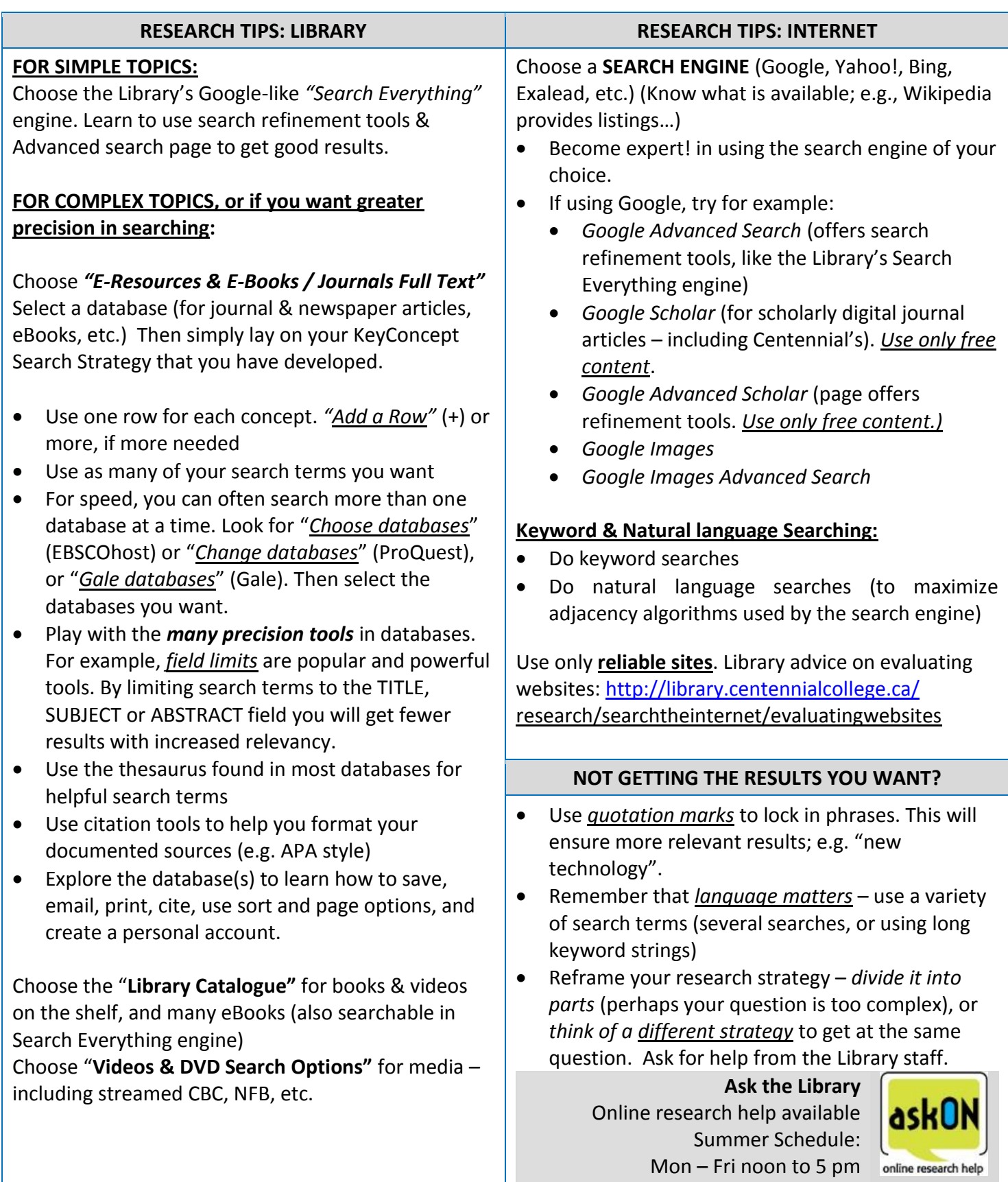

BROAD THEME: **Racism in Canada**

\_\_\_\_\_\_\_\_\_\_\_\_\_\_\_\_\_\_\_\_\_\_\_\_\_\_\_\_\_\_\_\_\_\_\_\_\_\_\_\_\_\_\_\_\_\_\_\_\_\_\_\_\_\_\_\_\_\_\_\_\_\_\_\_\_\_\_\_\_\_\_\_\_\_\_\_\_\_\_\_

Describe your research question clearly (in one complete sentence ideally): Example: What does contemporary research reveal about how racism is expressed in our Canadian democratic society?

#### Identify main concepts:

CONCEPT #1: example:

racism

CONCEPT #2: example: canada

CONCEPT #3: example:

democratic

CONCEPT #4:

## **Think of synonyms & related words to use when you start to search**

 You can sometimes use "truncation" (also called wild cards) to speed your searches: Use the **\*** when searching databases and **\$** when searching library catalogues. E.g. Canad\* in a database will produce all records that start with those 5 letters - Canadian, Canada, Canadians, etc.

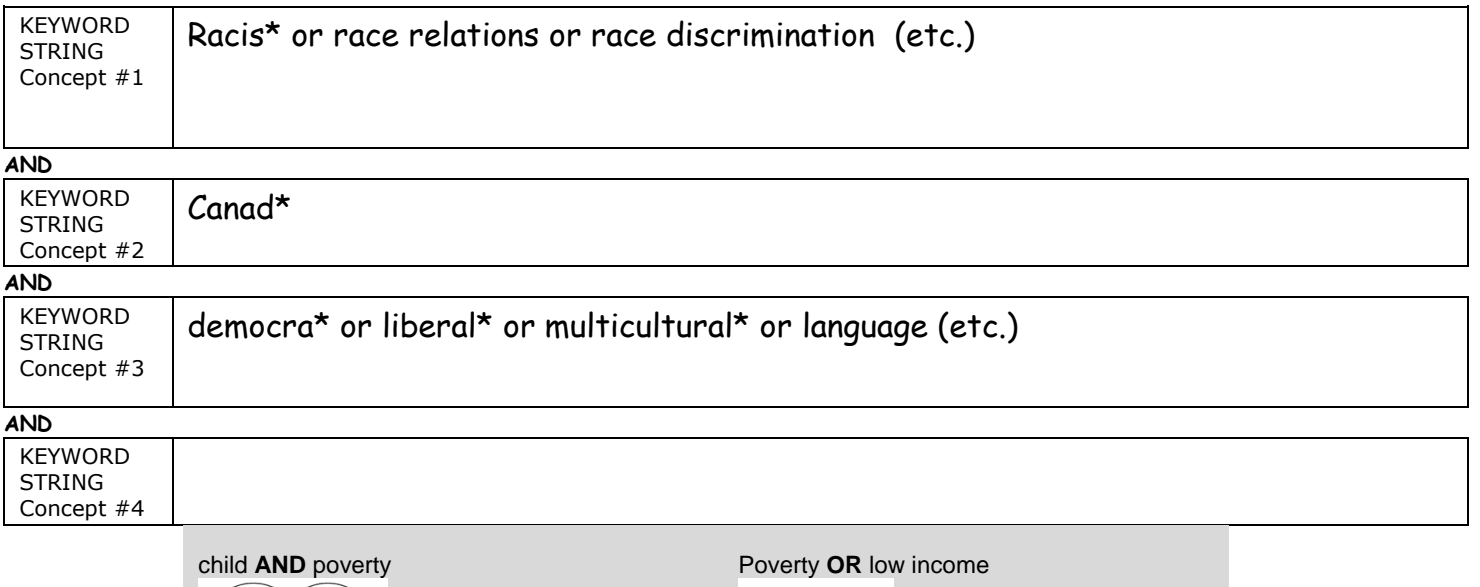

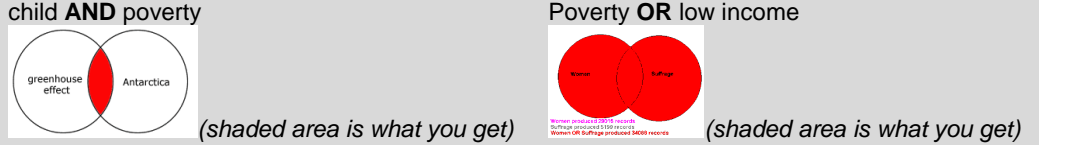

BROAD THEME:

Describe your research question clearly (in one complete sentence ideally):

## Identify main concepts:

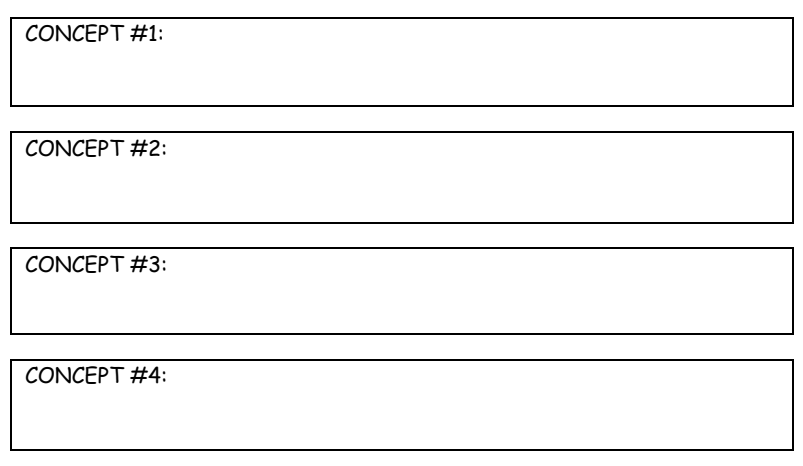

\_\_\_\_\_\_\_\_\_\_\_\_\_\_\_\_\_\_\_\_\_\_\_\_\_\_\_\_\_\_\_\_\_\_\_\_\_\_\_\_\_\_\_\_\_\_\_\_\_\_\_\_\_\_\_\_\_\_\_\_\_\_\_\_\_\_\_\_\_\_\_\_\_\_\_\_\_\_\_\_

### **Think of synonyms & related words to use when you start to search**

You can sometimes use "truncation" (also called wild cards) to speed your searches: Use the **\*** when searching databases and **\$** when searching library catalogues. E.g. Canad\* in a database will produce all records that start with those 5 letters - Canadian, Canada, Canadians, etc.

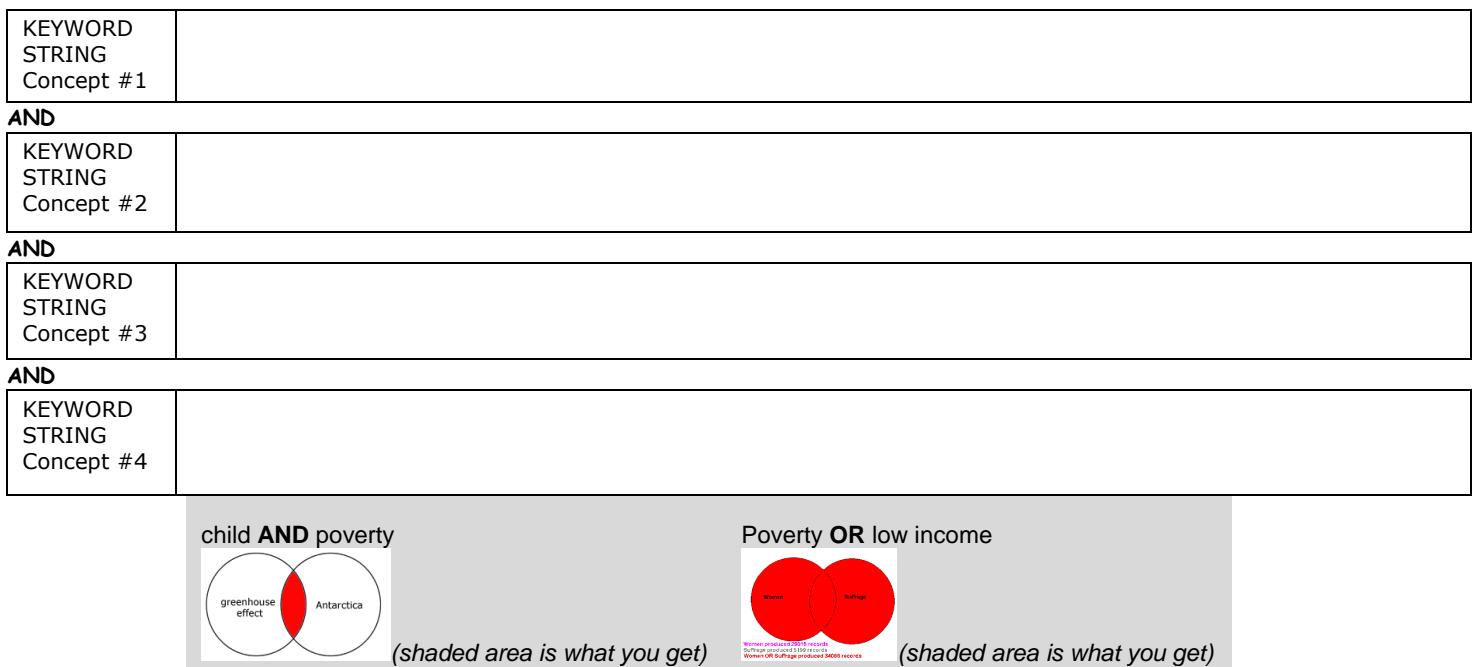